# муниципальное бюджетное учреждение дополнительного образования города Ульяновска «Центр детского творчества № 5» (МБУ ДО ЦДТ № 5)

Михеева Наталья Владиславов на

цифровой подписью: Директор Подписано Михеева Наталья Владиславовна Дата: 2023.09.06 21:02:08 +04'00'

 УТВЕРЖДАЮ Л.М. Шишкова 31.08.2023

# **Адаптированная дополнительная общеразвивающая программа технической направленности** *«Компьютерная грамотность»*

Возраст учащихся: 7-16 лет Срок реализации: 1 год Уровень программы: базовый

РАССМОТРЕНА на заседании методического совета (протокол № 1 от 28.08.2023)

ПРИНЯТА на педагогическом совете (протокол № 1 от 31.08.2023)

Разработчик программы: педагог дополнительного образования Игонина Людмила Андреевна

# **I. КОМПЛЕКС ОСНОВНЫХ ХАРАКТЕРИСТИК**

# **1.1 Пояснительная записка**

**Адаптированная дополнительная общеразвивающая программа обучающихся с ОВЗ** – это образовательная программа дополнительного образования, адаптированная для обучения этой категории лиц с учетом их особенностей и возможностей, обеспечивающая коррекцию нарушений их развития и социальную адаптацию.

Программа *технической* направленности разработана на основе следующих нормативных правовых актов:

- Федеральный закон Российской Федерации от 29 декабря 2012 года № 273-ФЗ «Об образовании в Российской Федерации» (ст. 2, ст. 15, ст.16, ст.17, ст.75, ст. 79);
- Концепция развития дополнительного образования детей до 2030 года;
- Приказ Минпросвещения РФ от 27.07.2022 года № 629 «Об утверждении Порядка организации и осуществления образовательной деятельности по дополнительным общеобразовательным программам»
- Приказ от 30 сентября 2020 г. N 533 «О внесении изменений в порядок организации и осуществления образовательной деятельности по дополнительным общеобразовательным программам, утвержденный приказом Министерства просвещения Российской Федерации от 9 ноября 2018 г. № 196»;
- Методические рекомендации по проектированию дополнительных общеразвивающих программ № 09-3242 от 18.11.2015 года;
- СП 2.4.3648-20 Санитарно-эпидемиологические требования к организациям воспитания и обучения, отдыха и оздоровления детей и молодежи.
- Приказ Министерства образования и науки РФ от 23.08.2017 года № 816 «Порядок применения организациями, осуществляющих образовательную деятельность электронного обучения, дистанционных образовательных технологий при реализации образовательных программ»
- Методические рекомендации от 20 марта 2020 г. по реализации образовательных программ начального общего, основного общего, среднего общего образования, образовательных программ среднего профессионального образования и дополнительных общеобразовательных программ с применением электронного обучения и дистанционных образовательных технологий.
- Методические рекомендации по реализации адаптированных дополнительных общеобразовательных программ, способствующих социально-психологической реабилитации, профессиональному

самоопределению детей с ограниченными возможностями здоровья, включая детей инвалидов, с учетом их образовательных потребностей (письмо от 29.03.2016 № ВК-641/09).

- Устав муниципального бюджетного учреждения дополнительного образования города Ульяновска «Центр детского творчества № 5»;
- Положение о проектировании дополнительных общеобразовательных общеразвивающих программ;
- Положение об организации образовательного процесса с использованием электронного обучения и дистанционных образовательных технологий.

# *Дополнительные документы*

 Методические рекомендации по реализации адаптированных дополнительных общеобразовательных программ, способствующих социально-психологической реабилитации, профессиональному самоопределению детей с ограниченными возможностями здоровья, включая детей инвалидов, с учетом их образовательных потребностей (письмо от 29.03.2016 № ВК-641/09).

Адаптированная дополнительная общеразвивающая программа *технической* направленности для детей с ограниченными возможностями здоровья «Компьютерная грамотность» направлена на организацию досуга и создание условий творческо-технического развития и реабилитации различных категорий детей с ограниченными возможностями здоровья. Занятия по дополнительной общеобразовательной программе способствуют развитию памяти и внимания, способности творческого самовыражения, умению оценивать и анализировать свои произведения.

**Дополнительность** программы заключается в создании образовательной среды, обеспечивающей формирование познавательных и творческих способностей; социализации и самостоятельности детей с ОВЗ через различные виды прикладной и поисково-исследовательской деятельности детей.

Реализация адаптированной дополнительной общеобразовательной общеразвивающей программы «Компьютерная грамотность» позволяет разрешить проблему социальной адаптации детей с ограниченными возможностями здоровья. В ней учитываются индивидуальные потребности ребенка, связанные с его жизненной ситуацией и состоянием здоровья, определяющие особые условия получения им образования, возможности освоения ребенком содержания на доступном для детей с ОЗВ уровне. Содержание программы отвечает потребности детей не только в творческой самореализации, но и в практическом применении результатов своей работы.

**Актуальность** реализации, адаптированной дополнительной общеразвивающей программы «Компьютерная грамотность» заключается в том, что она разработана для учащихся с ОВЗ и направлена на продолжение приобщения их не только к обществу, но и обучению азам работы стандартного программного обеспечения. Занятия техническим творчеством способствуют: развитию психических процессов и особенностей качеств личности; на занятиях происходит коррекция отклонений в развитии; эмоциональным развитием ребенка, игровой деятельностью и зависит от уровня развития восприятия, мышления, речи. Занятия технической направленности способствуют формированию социально-коммуникативных навыков самовыражения, повышение уровня общего, творческого и интеллектуального развития, и на дальнейшую адаптацию учащегося в современном обществе обусловлена наличием у него потребностей в социальной реабилитации. Занятия стабилизируют эмоциональное состояние ребенка, повышают не только интеллектуальный уровень, но и умение слушать и прислушиваться к себе. Статистические данные показали, что сегодня существует социальный и семейный заказ на дополнительные образовательные услуги для детей с ограниченными возможностями здоровья. Признание прав человека с проблемами в физическом и умственном развитии, его интересов, потребностей является чрезвычайно важным.

**Новизна** программы «Компьютерная грамотность» состоит в комплексном подходе к решению поставленных целей и задач, традиционных и нетрадиционных технологиях формирования у детей технических и прикладных компетенций.

Содержание программы на протяжении всего обучения предусматривает освоение первичных навыков работы с ПК (Рабочий стол, главное меню, панель задач. Выполнение основных операций с файлами/папками, т.е. создание, открытие, переименование, перемещение, копирование, удаление, создание ярлыка. Управление окнами. Установка новых программ и запуск уже установленных. Поиск файлов на компьютере. Работа со сменными внешними носителями. Изучаются основы работы по поиску и обработке информации в браузерах и имеющихся документах. Осваивается такое программное обеспечение как: Paint, Paint 3 D, Microsoft Office Word и Microsoft Office Publisher.

**Адаптированность программы** заключается в индивидуальном подходе к каждому обучающемуся в соответствии со сложностью отклонения, сохранностью интеллекта и уровнем знаний по изучаемым темам. По итогу входного контроля формируется индивидуальный маршрут в рамках ДООП «Компьютерная грамотность» с возможностью варьирования уровней сложности освоения программного обеспечения. (Приложение 1.)

**Инновационность** программы заключается в использовании информационно-коммуникационных технологий на занятиях, что способствует эффективному решению педагогических проблем. Использование компьютера на занятиях становится наиболее естественным, благодаря неподдельному детскому интересу. Компьютер удачно интегрируется со всеми образовательными областями значительно расширяя его возможности для интенсивного, эмоционально активного введения ребенка в мир технического и художественного творчества. Электронный образовательный ресурс дает огромные преимущества в подготовке и проведении занятий (подборка к занятию наглядно-демонстрационного материала, музыки, игр и т. д., занятия в форме виртуальной экскурсии с выходом во всемирную сеть).

**Отличительной особенностью** данной программы является широта и разнообразие образовательных платформ и методов работы, предоставляемых ребенку для освоения и дающих ему право выбора в освоении технических средств. Возможность выбирать, варьировать техники, материалы положительно сказывается не только на результате образовательной деятельности, но и на самом процессе.

Адаптированная дополнительная общеразвивающая программа «Компьютерная грамотность» **педагогически целесообразна**, так как становится важным и неотъемлемым компонентом, способствующим личностному росту обучающихся, развитию технических способностей. Программа построена так, чтобы дать детям ясные представления о системе взаимодействия искусства с жизнью на живых примерах из окружающей действительности.

**Адресат программы** - дети с патологиями: дыхательной (астма, саркодиоз), пищеварительной (дефект лицевой кости или челюсти, язвенные формы), мочеполовой, иммунной (анемии), соединительной системы (красная волчанка), центральной нервной системы (ДЦП, травмы спинного мозга), эндокринной (гипотиреоз, диабет, недуги надпочечников), кожных покров (дерматит, экзема) и мышечной (карликовость, травмы позвоночника, патологии конечностей) систем. Ключевым аспектом перечисленных патологий является тот факт, что обучающиеся имеют сохранный интеллект, благодаря которому имеют возможность осваивать образовательный материал программы.

**Возраст учащихся** участвующих в реализации программы 7-16 лет.

Общие требования и порядок приёма учащихся в ЦДТ №5 регулируются в соответствии с Федеральным законом «Об образовании в Российской Федерации» от 29.12.2012№ 273-ФЗ и Уставом. Приём учащихся в детское объединение осуществляется по интересам и желанию учащихся, на основании письменного заявления родителей (законных представителей) на имя директора ЦДТ №5. При зачислении от учащегося требуется копия свидетельства о рождении, копия справки об инвалидности, медицинской справки, родители оформляют согласие на обработку персональных данных ребёнка на период обучения.

Особенности набора – принимаются все желающие без предварительного отбора и без начального уровня образования.

*Объём программы:* 72 академических часа.

*Периодичность занятий*:

1 год обучения 72 академических часа – 2 раза в неделю по 1 академическому часу. Продолжительность занятий соответствует требованиям СанПин 2.3.3.3172-14.

Образовательный процесс осуществляется на территории обучающегося, во временной промежуток, согласованный с родителем (законным представителем).

*Срок освоения:* программа рассчитана на 1 год обучения.

*Уровень освоения* программы учащимся: базовый.

**Форма обучения** по данной программе – индивидуальная очная в теоретической части, допускаются дистанционная. Внедрение в учебный процесс использование электронных образовательных ресурсов не исключает традиционные методы обучения, а гармонично дополняет и сочетается с ними на всех этапах обучения: ознакомление, тренировка, применение, контроль.

Для занятий используются специальные технические средства обучения, информационные системы (электронная почта, скайп), информационнотелекоммуникационные сети.

*Индивидуально-психологические особенности детей* с патологиями: дыхательной (астма, саркодиоз), пищеварительной (дефект лицевой кости или челюсти, язвенные формы), мочеполовой, иммунной (анемии), соединительной системы (красная волчанка), эндокринной (гипотиреоз, диабет, недуги надпочечников), центральной нервной системы (ДЦП, травмы спинного мозга), кожных покровов (дерматит, экзема) и мышечной (карликовость, травмы позвоночника, патологии конечностей) систем имеет разнообразную клиническую картину, со всевозможными видами и подвидами. В связи с тем, что данные подвиды отклонений не затрагивают интеллектуальное развитие детей, соответственно образовательная деятельность технической направленности может осуществляться согласно описанным нормативно-правовым актам. При реализации программы «Компьютерная грамотность» делается упор на индивидуальные особенности отдельного учащегося, на особенности восприятия материала, скорость его усвоения, уровень развития ребёнка, его мотивов и интересов, а также особенностей и подвидов его патологии.

# **Принцип работы:**

- 1. посадить учащегося рядом с педагогом;
- 2. не поворачиваться спиной к обучающемуся;
- 3. опора на уровень развития ребенка и зону его ближайшего развития;
- 4. чётко задавать вопросы, обращаясь к ребёнку;
- 5. проверять рабочее состояние слуховых аппаратов;
- 6. разрешать детям оборачиваться, чтобы видеть лицо говорящего человека;
- 7. широко применять наглядность в целях более полного и глубокого осмысления учебного материала;
- 8. учет возрастных и индивидуальных особенностей ребенка;
- 9. коррекция и развитие с учетом интересов ребенка;
- 10. доступность, повторяемость и концентричность предложенного материала.

# *Этапы обучения*

По результатам обследования ребенка создается индивидуальный маршрут обучения. Обучение проводится по этапам:

совместная деятельность со взрослым;

деятельность по подражанию;

деятельность по образцу;

деятельность по словесной инструкции.

При подаче материала необходимо:

- маленькая дозировка с постепенным усложнением после усвоения пройденного материала;
- наглядно-практическое обучение с последующим проговариванием;
- постоянная положительная оценка каждого достижения;
- постоянное повторение пройденного материала с его применением в повседневной жизни;
- частая смена наглядного материала и видов деятельности;
- учить переносить усвоенные знания в новые условия;
- игровой характер обучения, игровая мотивация поставленных задач;
- педагог организует практические действия ребенка.

# **1.2 Цель и задачи дополнительной программы:**

**Цель:** расширение знаний и приобретение практических навыков в области компьютерной грамотности и технического творчества детей с ограниченными возможностями здоровья.

# **Задачи:**

# **Воспитательные**:

- воспитывать бережное отношение к оборудованию и технике;
- воспитание и развитие у обучающихся личностных качеств, позволяющих уважать и принимать духовные и культурные ценности разных народов;
- формирование у обучающихся эстетических взглядов, нравственных установок и потребности общения с духовными ценностями;
- формирование у обучающихся умения самостоятельно воспринимать и оценивать культурные ценности;
- воспитание эмоциональной отзывчивости и культуры восприятия произведений декоративно-прикладного творчества; нравственные и эстетические чувства;
- воспитание детей в творческой атмосфере, обстановке доброжелательности, эмоционально-нравственной отзывчивости.

#### **Развивающие**:

• развитие навыков сознательной регуляции собственного поведения в обществе;

- развитие мотивационной и эмоционально-волевой сферы;
- приобретение детьми опыта творческой деятельности;
- общее интеллектуальное и эстетическое развитие детей;
- развитие способностей к социализации и адаптации к жизни в обществе;
- развитие общей культуры обучающихся.

#### **Обучающие:**

• интеллектуального обогащения детей с ОВЗ и детей-инвалидов средствами технического искусства и изучения компьютерной грамотности;

- формирование потребности художественного самовыражения;
- обучить первичным навыкам работы с персональным компьютером;
- ознакомить с пакетом программ Microsoft Offce, Paint и Paint 3D;

• обеспечить необходимый уровень практических умений работы на персональном компьютере, с целью дальнейшего использования полученных знаний в практике повседневной жизни;

- научить слушателя эффективной и безопасной работе в глобальной сети Интернет;
- изучить процесс получения электронных услуг через Интернет;
- расширить возможности общения посредствам Интернета;
- изучить технологию использования информационно-коммуникационных средств.

# **Адаптации**:

• помощь детям с ОВЗ и детям-инвалидам в оценке их личностных характеристик, формировании адекватного представления о социальных ограничениях и возможностях их преодоления;

• организация индивидуального маршрута обучения ребёнка, ориентированного на его интересы и возможности;

• развитие творческих форм обучения и взаимодействия со сверстниками;

• помощь детям и родителям в преодолении стереотипов мышления о непреодолимости ограничений, накладываемых инвалидностью;

• выявление творческого потенциала детей-инвалидов и детей с ОВЗ путём включения в разнообразные виды деятельности совместно со здоровыми детьми (участие в творческих коллективах, посещение зрелищных мероприятий, участие в конкурсах и фестивалях)

# **1.3 Предполагаемые результаты**

 Предполагаемые результаты освоения полного курса обучения по дополнительной общеобразовательной общеразвивающей программе «Компьютерная грамотность» сформулированы исходя из требований к

знаниям, умениям, навыкам, которые учащиеся должны приобрести в процессе обучения на всех годах, с учетом целей и поставленных задач.

#### *Личностные результаты освоения программы:*

- удовлетворенность ребенком своей деятельностью в объединении дополнительного образования, самореализация в выбранном виде деятельности;
- сформирована творческая активность ребенка, осуществляется проявление инициативы и любознательности, способность к выражению собственных мыслей (взглядов, мнений, и др.);
- сформирован навык конструктивного взаимодействия в конфликтных ситуациях и толерантное отношение;
- развиты жизненные и социальные компетенция, такие как: автономность ответственность, мировоззрение, социальный интерес, патриотизм и гражданская позиция.

# *Метапредметные результаты освоения программы:*

- развиты умение определять цели своего обучения и деятельности в целом, способности планировать, контролировать и оценивать собственные учебные действия в соответствии с поставленной задачей и условиями ее реализации, определять наиболее эффективные способы достижения результата;
- сформирована способность выполнять действия по заданному алгоритму (образцу), адекватно реагировать в стандартной ситуации на успех и неудачу, конструктивно действовать даже в ситуациях неуспеха при организующей помощи педагога;
- выработана способность самостоятельно обратиться к педагогу в случае личных затруднений в решении какого-либо вопроса и действовать в соответствии с заданными эталонами при поиске информации в различных источниках, критически оценивать, интерпретировать получаемую информацию из различных источников;

# *Предметные результаты освоения программы:*

# **Учащиеся познакомятся:**

- с различными видами технических устройств;
- видами работ в программах MS Publisher и Word;
- эффективной и безопасной работе в глобальной сети Интернет;
- с возможностями графического редактора Paint и Paint 3 D. **Учащиеся научатся:**
- использовать в работе стандартные программы;
- создавать, удалять, восстанавливать, переименовывать файлы и папки;
- осуществлять поиск информации на компьютере;
- копировать и перемещать создаваемые объекты;
- создавать документы с помощью программы Word;
- создавать, редактировать, сохранять и печатать открытки, календари, каталоги и приглашения при помощи программы MS Publisher;
- красочно оформлять документы с помощью рисунков, рамок, заливки, фона, объектов Word Art;
- эффективно использовать браузер;
- осуществлять поиск информации в Интернет;
- создавать различные изображения в графических редакторах Paint и Paint 3 D.

# **Содержание программы 1.4 Учебный план 1 года обучения 1 модуль**

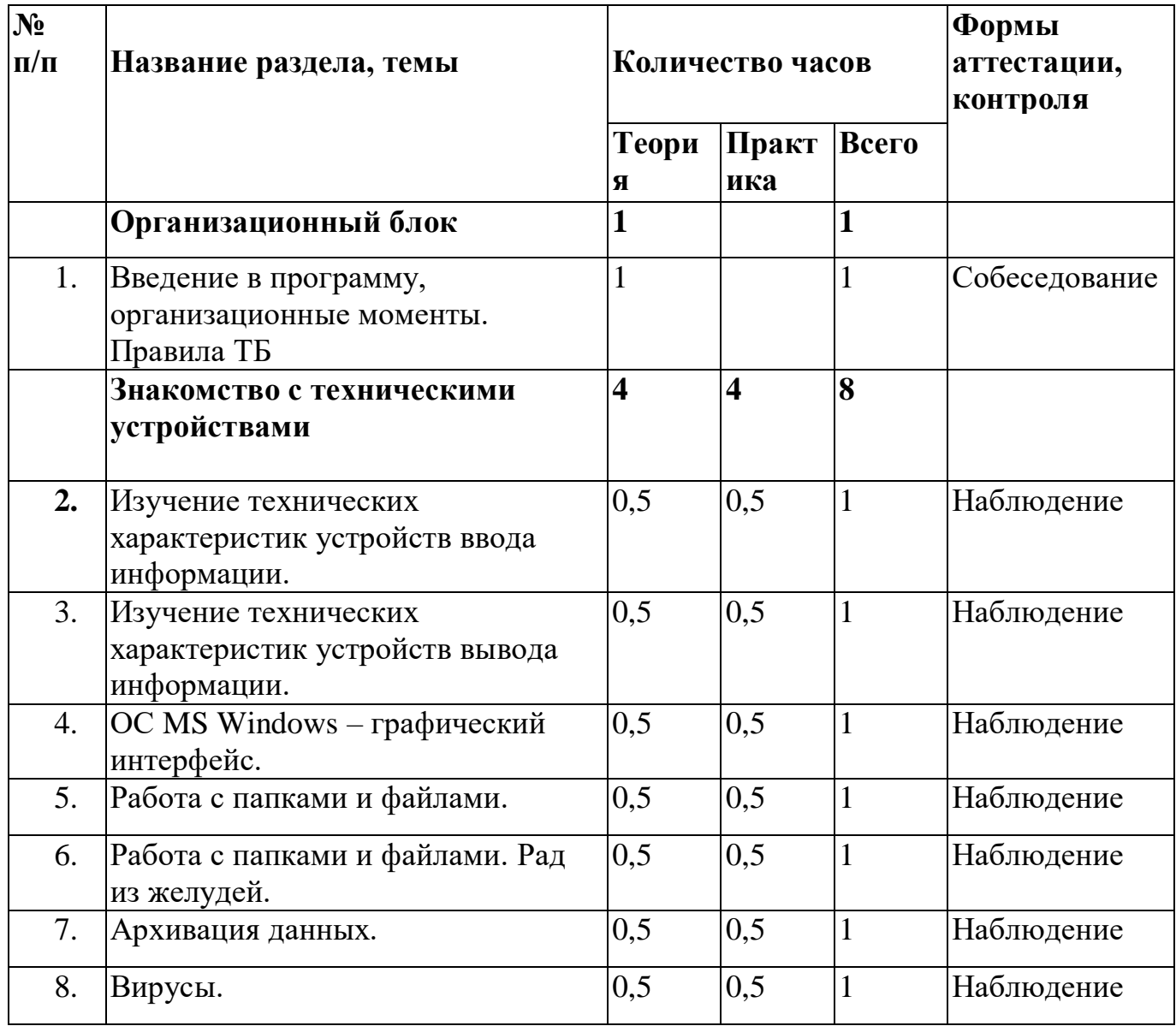

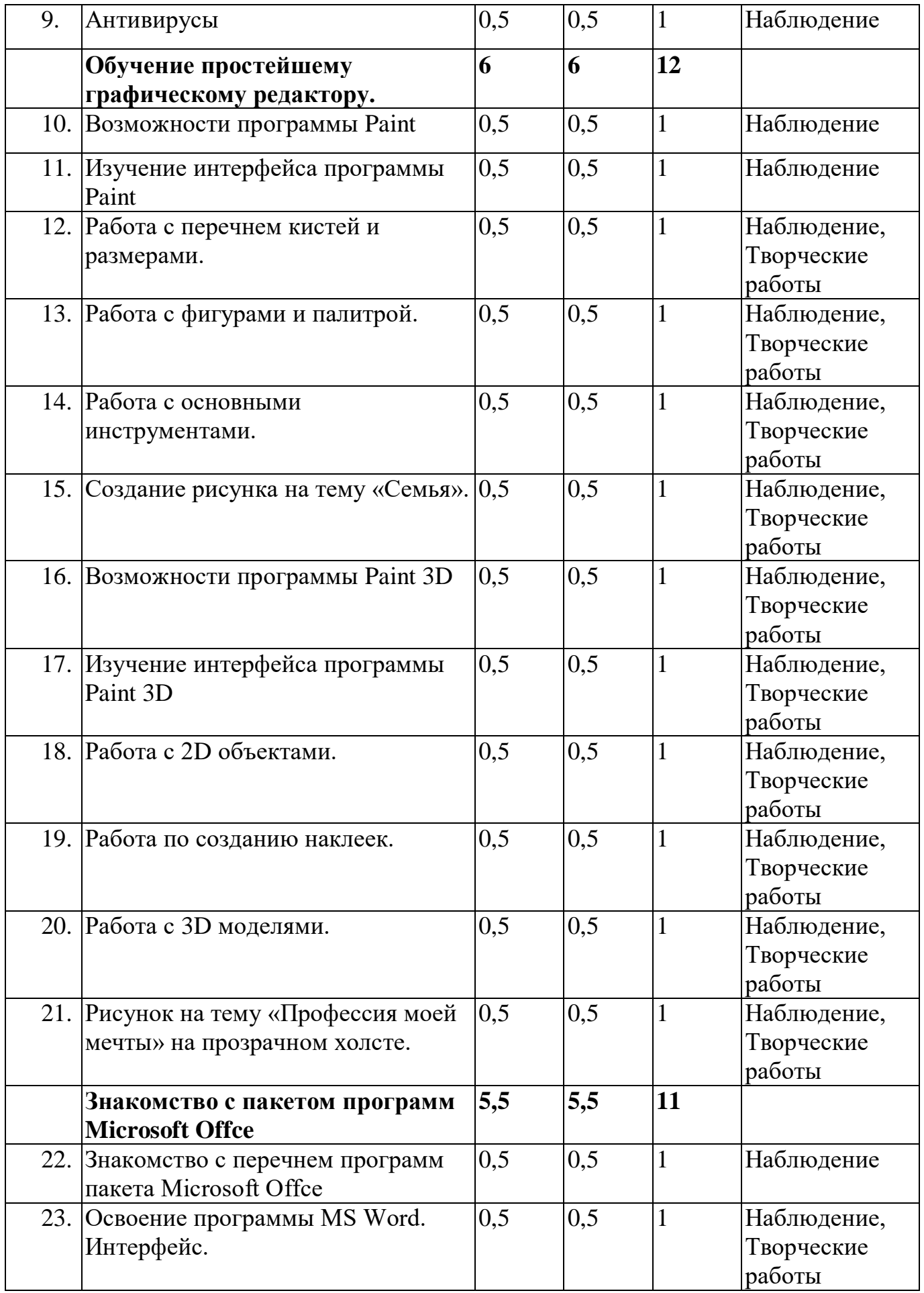

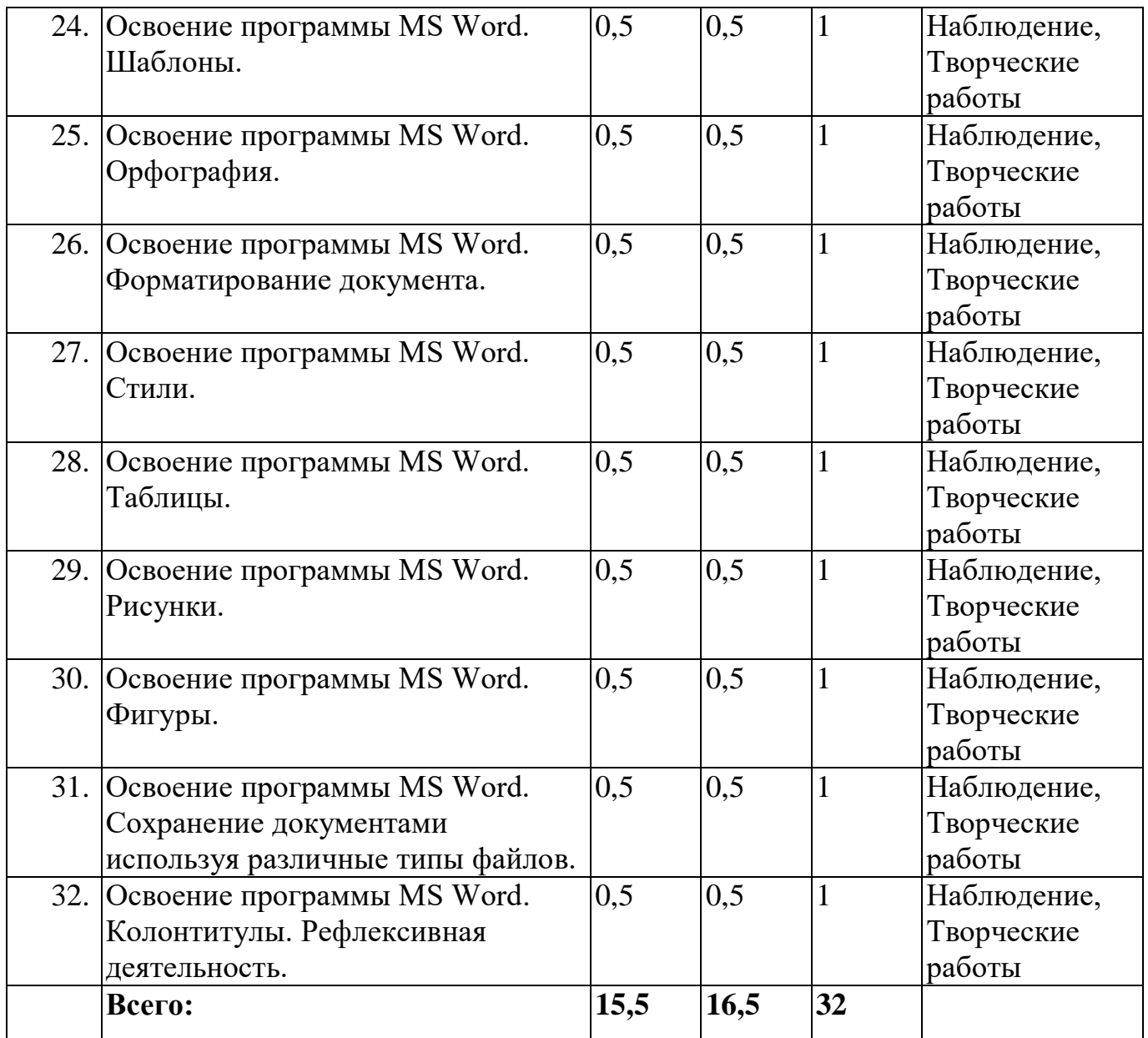

# **2 модуль**

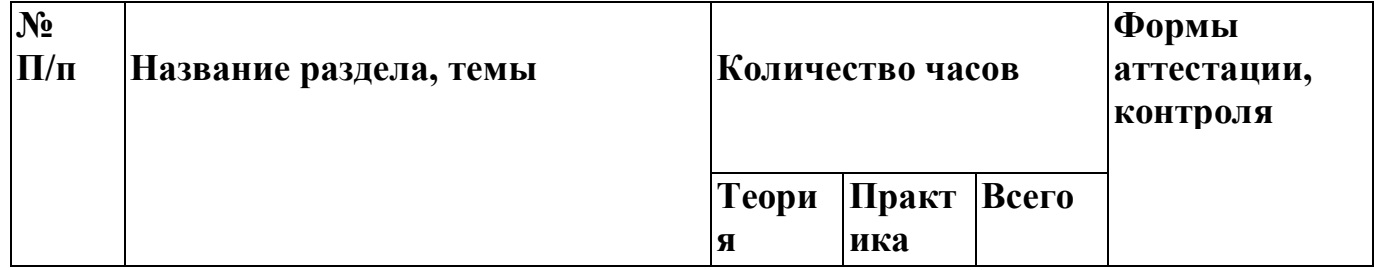

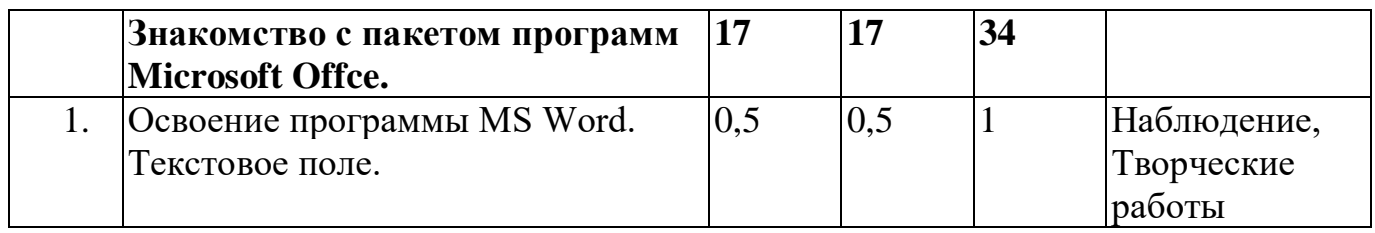

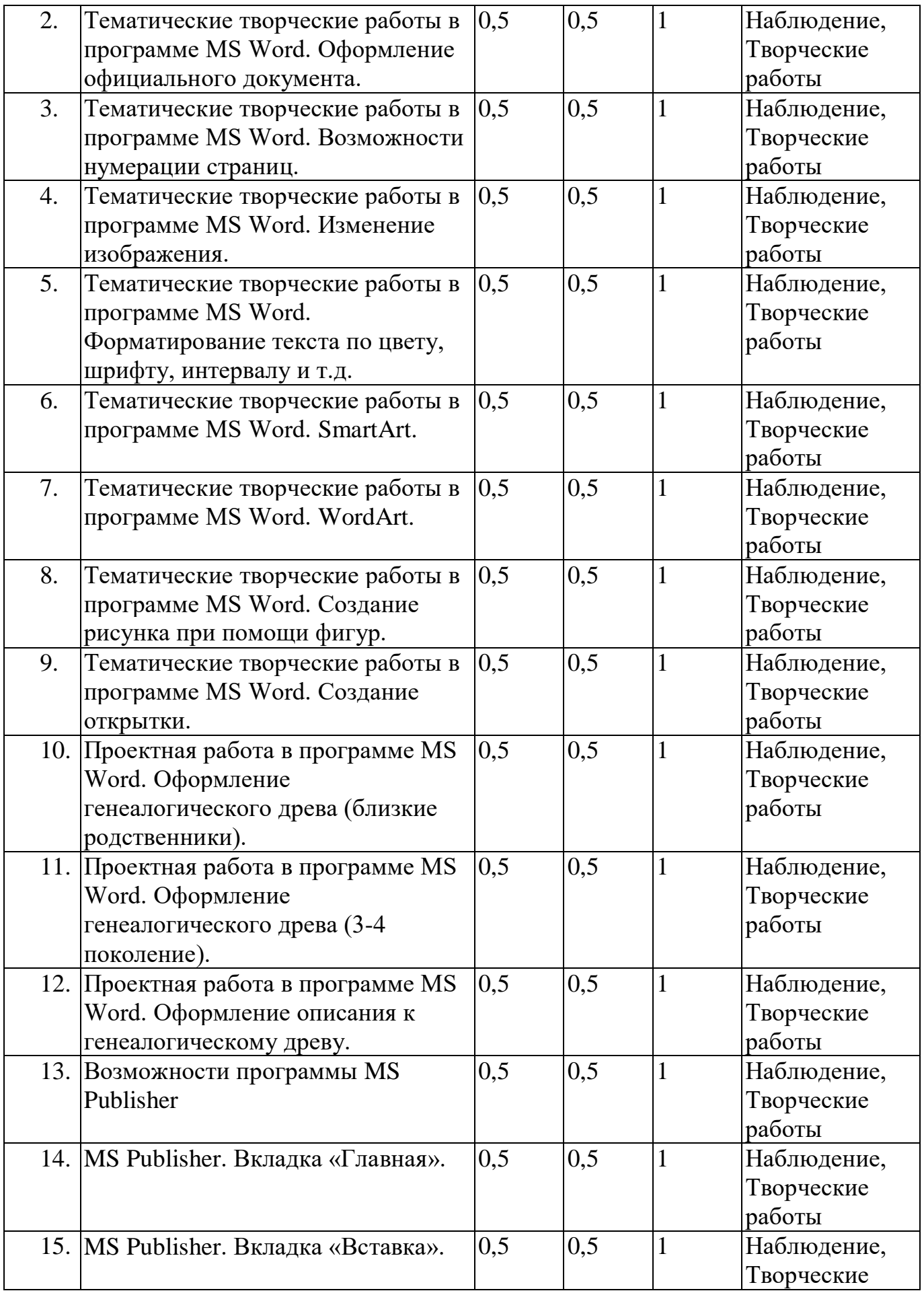

![](_page_13_Picture_329.jpeg)

![](_page_14_Picture_313.jpeg)

# **1.5 Содержание программы**

**I. Организационный блок**

*Цель:* организовать работу по программе. *Задачи:*

- Познакомится с учащимся, с уровнем его подготовки к работе.

- Познакомить учащегося с учебно-тематическим планом, продемонстрировать образцы некоторых изделий, которые он должны выполнить за год.

- Познакомить с правилами поведения во время занятий.

- Познакомить с инструментами и материалами, необходимыми для работы, а также с правилами техники безопасности при работе с ними.

- Развивать память, внимание мышление.

- Воспитывать дисциплинированность, культуру поведения.

*Теоретическая часть:* введение в образовательную программу. Правила безопасной работы на занятиях. Выявление начальных знаний и навыков ребенка.

*Практическая часть:* просмотр иллюстраций, образцов готовых изделий. *Формы контроля:* наблюдение

# **II. Знакомство с техническими устройствами.**

*Цель:* познакомить ребенка с различными видами технических устройств. *Задачи:*

- сформировать представления об основных устройствах ввода, вывода информации и ПК;

- формирование представлений о требованиях гигиены при работе с компьютером;

- закрепление знаний об основных устройствах и принципах работы технических устройств.

*Теоретическая часть:* Выполнение основных операций с файлами/папками; Архивы; Вирусы; Антивирусная программа.

*Практическая часть:* создание, открытие, переименование, перемещение, копирование, удаление, создание ярлыка. Управление окнами. Установка новых программ и запуск уже установленных. Поиск файлов на компьютере. Работа со сменными внешними носителями. Файл и Создание, копирование и удаление папок; Архив; Создание архива; Извлечение из архива; Вирусы; Антивирусная программа.

*Формы контроля:* собеседование, анализ детской работы, самоанализ.

*Предполагаемые результаты:* знание новых понятий, умение выполнять изученные манипуляции.

# **III. Обучение простейшему графическому редактору.**

*Цель:* формировать начальное преставление о создании и редактировании изображения.

# *Задачи:*

*-* познакомить учащихся с возможностями графического редактора Paint и Paint 3 D;

- развить творческие способности, внимание, память, логическое мышление, интерес к современным информационным технологиям;

- воспитать творческое восприятие мира через технические средства обработки графической информации.

*Теоретическая часть:* сходство и различие Paint и Paint 3 D; знать область применения графического редактора, принципы работы в нем и основные программные средства для создания графических изображений.

*Практическая часть:* Создание новой рабочей поверхности; Открытие изображения; Сохранение готового изображения; изучение инструметов графического редактора; Функции холста; Уметь вводить графическую информацию в компьютер; редактировать готовое изображение с помощью инструментов программы.

*Формы контроля:* наблюдение, анализ детской работы, самоанализ.

*Предполагаемые результаты:* знание новых терминов, умение выполнять основные приемы в программах Paint и Paint 3 D.

# **IV. Знакомство с пакетом программ Microsoft Offce**

*Цель:* выработать элементарные навыки работы с программами MS Publisher и Word.

# *Задачи:*

*-* познакомить учащегося с интерфейсами программ;

- научить выполнять основные манипуляции в данных программах;

- воспитывать трудолюбие.

*Теоретическая часть:* изучение кнопок управления, функций и опций оформления объектов в пакете программ Microsoft Offce.

# *Практическая часть:*

Кнопки управления состоянием окна; Создание документа; Основные правила ввода текста; Интерфейс Word; Работа с текстом; Выравнивание текста; Выделение текстовых фрагментов; Копирование, вырезание и вставка текста; Перемещение по документу; Проверка правописания; оформление границ и заливки; Вкладка «Главная»; Вкладка «Вставка»,; Вкладка «Дизайн»; Работа со списками; Работа с колонками; Создание таблиц, редактирование элементов таблиц; Вставка автофигур; Вставка объектов WordArt; Интерфейс MS Publisher; знакомство со встроенными шаблонами «Каталоги», «Открытки», «Приглашения», «Календари»; Вкладки «Вставка», «Макет страницы»; работа с объектами; Печать готовой продукции; выполнение творческих тематических работ.

*Формы контроля:* наблюдение, анализ детской работы, самоанализ. *Предполагаемые результаты:* знание новых терминов, умение выполнять основные виды манипуляций программ MS Publisher и Word.

# **V. Работы по поиску и обработке информации.**

 *Цель:* научить эффективной и безопасной работе в глобальной сети Интернет.

# *Задачи:*

- корректно задавать поисковый запрос;
- основные возможности Интернет;
- основы работы с браузером;
- способы сохранения полученной информации на своем компьютере.
- *Теоретическая часть:* Запуск браузера, открытие сайта по

адресу, поиск информации или сайта по запросу, сохранение результатов поиска.

*Практическая часть:* Вход в Интернет, основы работы в сети Интернет; Поиск информации; Сохранение теста и картинки; Сохранение файла (музыка, программа, игра и т.д.)

*Предполагаемые результаты:* знание основных видов и правил поведения в сети Интернет.

*Формы контроля:* самостоятельная работа, собеседование, контрольное занятие.

# **1.6 Календарный учебный график**

**Программа «Компьютерная грамотность»**

**Начало учебного года –** 1 сентября **Окончание учебного года –** 31 мая **Продолжительность учебного года**: 36 недель **Летние каникулы -** с 1 июня по 31 августа - работа по плану учреждения; в осенние, зимние, весенние каникулы занятия ведутся по расписанию.

![](_page_18_Picture_188.jpeg)

![](_page_19_Picture_286.jpeg)

![](_page_20_Picture_234.jpeg)

![](_page_21_Picture_231.jpeg)

![](_page_22_Picture_220.jpeg)

![](_page_23_Picture_205.jpeg)

![](_page_24_Picture_188.jpeg)

# **II**. **КОМПЛЕКС ОРГАНИЗАЦИОННО-ПЕДАГОГИЧЕСКИХ УСЛОВИЙ**

#### **2.1 Формы контроля**

Для подведения итогов работы за год по данной программе организуется выставка детских работ, игровая программа, включающая в себя вопросы и задания по пройденному материалу; текущий учет знаний и умений (вопросно-ответная форма, диалог); просмотр детских работ, их анализ; участие в выставках; мониторинг**.**

Все формы контроля в отношении учащегося проводятся в щадящем режиме с оказанием помощи со стороны педагога.

*Входная диагностика* - выявление исходного уровня обученности и развития детей для составления программы и плана работы.

*Текущая* диагностика проводится с целью оценки качества освоения учащимся программы по итогам учебного периода (раздела программы) в виде теста, викторины, игры.

*Итоговая* диагностика – проводится с целью оценки качества освоения уровня ЗУН и достижений учащегося по завершении всего курса дополнительной общеразвивающей программы.

#### **Критерии качества освоения ребенком технических и прикладных компетенций**

- 1. Имеет представление о программе, в которой сделана определённая работа.
- 2. Владеет приемами работы с различными программами.
- 3. Самостоятельно определяет последовательность выполнения работы.
- 4. Умеет самостоятельно провести анализ и синтез выполнения работы.
- 5. Использует свои конструктивные решения в процессе работы.
- 6. Учитывает яркость, оригинальность при выполнении работы.
- 7. Выполняет работу по замыслу.
- 8. Умеет выбирать функционал и инструменты, соответствующий данной работы и способы её выполнения.
- 9. Показывает уровень воображения и фантазии.
- 10. Использует в работе разные способы и приемы.

#### **2.2Оценочные материалы**

На основе перечисленных показателей и критериев оценки результатов реализации программы по окончании обучения можно судить об уровне воспитания, развития и обученности обучающихся. Разноуровневые оценки результатов реализации программы осуществляется по десятибалльной системе соответственно степени выраженности измеряемого качества:

низкий – 1-3 балла; средний (достаточный) – 4-7 баллов; высокий – 8-10 баллов

# *Оценка результативности*

# *реализации адаптированной дополнительной общеразвивающей программы*

![](_page_26_Picture_247.jpeg)

![](_page_27_Picture_267.jpeg)

![](_page_28_Picture_217.jpeg)

# **2.3 Методические материалы**

С целью активизации творческой инициативы детей-инвалидов, обогащения замысла необходимо, перед работой, создать эмоциональную настроенность, привлекая дидактический материал:

- Инструкционно-технологические карты;
- Мультимедийные презентации;
- Видеоролики, видеоуроки
- Макеты
- Интерактивные online модули
- Мультимедийные интерактивные приложения
- Журналы

также музыкальные произведения, художественное слово, используя игровые ситуации, коллективные работы.

Занятия должны проходить в атмосфере непринужденности, доброжелательности. Необходимо также учитывать желания и склонности детей, проявлять деликатность к их инициативе и уважать индивидуальность личности.

Чтобы активизировать творческие способности детей, развить их художественный вкус и ускорить процесс овладения навыками технических и прикладных компетенций.

В самостоятельной работе детей следует поощрять обращение к темам и сюжетам, которые вызывают у детей интерес и соответствуют их жизненным переживаниям и впечатлениям. Обязательно нужно поощрять любое проявление творческой инициативы.

При оценке результатов работы детей с ОВЗ и поощрении их творческих усилий, нужно учитывать следующие критерии:

- проявление в работе наблюдательности, фантазии, воображения;
- самостоятельность замысла;
- старательность и настойчивость в работе;
- завершенность.

#### *Часто используемая структура занятий включает следующие этапы (по Н.Е. Щурковой):*

*1 этап: организационный.*

Задача: подготовка детей к работе на занятии.

Содержание этапа: организация начала занятия, создание психологического настроя на художественную деятельность и активизация внимания.

*2 этап: проверочный.*

Задача: установление правильности и осознанности выполнения домашнего задания (если было), выявление пробелов и их коррекция.

- Содержание этапа: проверка усвоения знаний предыдущего занятия.
- 2 *этап: подготовительный (подготовка к новому содержанию).*

Задача: обеспечение мотивации и принятие детьми цели учебнопознавательной деятельности.

Содержание этапа: сообщение темы, цели занятия и мотивация учебной деятельности детей (к примеру, эвристический вопрос, познавательная задача, проблемное задание детям).

3 *этап: основной*.

В качестве основного этапа могут выступать следующие:

- 1) Усвоение новых знаний и способов действий.
	- Задача: обеспечение восприятия, осмысления и первичного запоминания связей и отношений в объекте изучения. Целесообразно при усвоении новых знаний использовать задания и вопросы, наглядность, которые активизируют познавательную деятельность детей.
- 2) Первичная проверка понимания.

Задача: установление правильности и осознанности усвоения нового учебного материала, выявление неверных представлений и их коррекция. Применяют пробные практические задания, которые сочетаются с объяснением соответствующих правил или обоснованием.

3) Закрепление знаний и способов действий.

Задача: обеспечение усвоения новых знаний и способов действий. Применяют тренировочные упражнения, задания, которые выполняются самостоятельно детьми.

4). Обобщение и систематизация знаний.

 Задача: формирование целостного представления знаний по теме. Распространенными способами работы являются беседа и практические задания.

4 *этап: контрольный*.

Задача: выявление качества и уровня овладения знаниями, их коррекция. Используются тестовые задания, виды устного и письменного опроса, вопросы и задания различного уровня сложности (репродуктивного, творческого, поисково-исследовательского).

*5 этап: итоговый.*

Задача: дать анализ и оценку успешности достижения цели и наметить перспективу последующей работы.

Содержание этапа: педагог сообщает ответы на следующие вопросы: как работали ребята на занятии, что нового узнали, какими умениями и навыками овладели? Поощряет ребят за самостоятельную, творческую работу.

6 *этап: рефлективный.*

Задача: мобилизация детей на самооценку. Может оцениваться работоспособность, психологическое состояние, результативность работы, содержание и полезность учебной работы.

7 *этап: информационный.*

Информация о домашнем задании (если необходимо), инструктаж по его выполнению, определение перспективы следующих занятий. Изложенные этапы могут по-разному комбинироваться, какие-либо из них могут не иметь места в зависимости от педагогических целей.

#### **2.4 Условия реализации**

Важнейшим условием реализации программы является создание развивающей, образовательной среды как комплекса комфортных, психолого-педагогических и социальных условий, необходимых для развития творческих интересов и способностей обучающихся.

#### **Материально-технические условия реализации программы**

Реализация ДООП «Компьютерная грамотность» предполагается на территории обучающегося, во временной промежуток, согласованный с родителем (законным представителем).

#### *Аппаратное обеспечение:*

• персональный компьютер обучающегося – 1 ед.

#### *Программное обеспечение***:**

- Paint:
- Paint 3 D;
- браузеры;
- MS Publisher и Word;
- OC MS Windows:
- антивирус.

При реализации программы в дистанционной форме:

При дистанционном обучении каждому обучающемуся должна обеспечиваться возможность доступа к средствам ДОТ, в т.ч. к образовательной онлайн-платформе, в качестве основного информационного ресурса, а также осуществляться учебно-методическая помощь обучающимся через консультации педагога как при непосредственном взаимодействии с обучающимися, так и опосредовано.

# **Информационно-методическое обеспечение:**

- 1. Комплект программно-методического обеспечения.
- 2. Наглядные и демонстрационные пособия.
- 4. Информационные ресурсы, аудио и видеотека.

#### **Кадровое обеспечение**

Реализацию программы осуществляет педагог дополнительного образования Игониной Людмилой Андреевной, автором программы.

Педагог имеет образование по нескольким направлениям:

- Среднее профессиональное образование, областное государственное бюджетное образовательно учреждение среднего профессионального образования Ульяновский педагогический колледж №4 город Ульяновск, 2014 г. Программа по направлению подготовки "Учитель информатики".
- Бакалавр, Федеральное государственное бюджетное образовательное учреждение высшего образования «Ульяновский государственный педагогический университет имени И. Н. Ульянова», 2020 г. Программа по направлению подготовки "Специальное (дефектологическое) образование".
- Магистратура, Федеральное государственное бюджетное образовательное учреждение высшего образования «Ульяновский государственный педагогический университет имени И. Н. Ульянова», 2023 г. Программа по направлению подготовки "Управление качеством образования".

Имеет высшую квалификационную категорию.

# **Мероприятия, направленные на профориентацию и профессиональное**

#### **самоопределение обучающихся**

Правильно сделанный профессиональный выбор – это начало пути к успеху, к самореализации, к психологическому и материальному благополучию в будущем. Профессиональная ориентация в учреждении дополнительного образования – это система работы, направленной на усвоение учащимися необходимого объёма знаний о социальноэкономических и психофизических характеристиках профессий.

Профессиональное самоопределение, подготовка к выбору профессии является сложной и многомерной психолого-педагогической проблемой, требующей комплексного подхода и не принимающей универсальных рецептов.

Подготовка к выбору профессии важна еще и потому, что она является неотъемлемой частью всестороннего и гармонического развития личности, и ее следует рассматривать в единстве и взаимодействии с нравственным, эстетическим, трудовым, интеллектуальным совершенствованием личности.

Таким образом, профессиональное самоопределение учащихся можно рассматривать как один из важных компонентов воспитательной работы учреждения дополнительного образования детей и молодежи.

Основательно вопросы выбора профессии интересуют старшего подростка (10-14 лет), когда он задумывается о личностном смысле в профессиональном труде, выборе специальности, учебного заведения, в котором он будет её осваивать. Но база к профессиональному самоопределению должна закладываться на стадии конкретно наглядных представлений о мире профессий задолго до подросткового возраста. Современное понимание профориентационной работы заключается в ее нацеленности не на выбор конкретной профессии каждым учеником, а на формирование неких универсальных качеств у учащихся, позволяющих осуществлять сознательный, самостоятельный профессиональный выбор, быть ответственными за свой выбор, быть профессионально мобильными.

Данная программа способствует оказанию профориентационной поддержки обучающимся в процессе самоопределения и выбора сферы будущей профессиональной деятельности через:

- организацию фрагментов занятий по теме «Мир профессий»

- изучение профессиональных намерений и планов обучающихся,

- исследование готовности обучающихся к выбору профессии,

- изучение личностных особенностей и способностей обучающихся.

#### **Примерная тематика мероприятий:**

Проект «Мир профессий»

Экскурсии на местные предприятия.

Конкурсы рисунков «Моя будущая профессия» и «Профессии моих родственников».

Беседы и дискуссии «Профессия моей мечты»

Встречи с людьми разных профессий и др.

Профориентационная работа проводится с целью подготовки обучающихся к осознанному выбору профессии при согласовании их личных интересов и потребностей с изменениями, происходящими на рынке труда. Вышеперечисленные формы работы реализуются как один из этапов учебного занятия, так и во внеучебной деятельности в рамках каникулярной занятости.

![](_page_33_Picture_166.jpeg)

#### **План мероприятий в рамках профориентационной работы.**

#### **Мероприятия воспитательной деятельности**

Важной особенностью дополнительного образования детей является его воспитательная доминанта, поскольку именно в сфере свободного выбора видов деятельности можно рассчитывать на «незаметное», а значит, и более эффективное воспитание. В процессе совместной творческой деятельности взрослого и ребенка происходит развитие нравственных качеств личности. Поэтому так важно, обращаясь к конкретным образовательным задачам, развивая определенные навыки, помнить о приоритетности воспитания. Умение ненавязчиво помогать ребенку в реализации его потенциальных возможностей и потребностей, в решении своих личных проблем, эмоционально и психически поддерживать его и определяет во многом успешность развития дополнительного образования детей.

В МБУ ДО ЦДТ №5 разработан план воспитательных мероприятий по реализации различных программ, в которых обучающиеся объединения принимают активное участие.

![](_page_34_Picture_273.jpeg)

#### **План воспитательных мероприятий**

![](_page_34_Picture_274.jpeg)

![](_page_35_Picture_306.jpeg)

![](_page_35_Picture_307.jpeg)

# **Организация взаимодействия с родителями**

Взаимодействие образовательной организации и семьи всегда была и остается в центре внимания. Современный педагог, обучающий и воспитывающий, наряду с родителями, становится очень значимым взрослым для ребенка, поэтому от его умения взаимодействовать с семьей учащегося во многом зависит эффективность формирования личности ученика.

*Задачи,* реализуемые в процессе сотрудничества с родителями:

ознакомление родителей с содержанием и методикой учебновоспитательного процесса, организуемого педагогами;

- психолого-педагогическое просвещение родителей;

- вовлечение родителей в совместную с детьми деятельность;

- корректировка воспитания в семьях отдельных учащихся.

#### *Формы работы:*

- индивидуальные и дистанционные беседы;

- консультации;
- родительское собрание;
- круглый стол;
- мастер-классы.

#### *Дистанционные образовательные технологии*

Реализация программы «Компьютерная грамотность» возможна с применением дистанционных технологий в ходе педагогического процесса, при котором целенаправленное опосредованное взаимодействие обучающегося и педагога осуществляется независимо от места их нахождения на основе педагогически организованных информационных технологий. Основу образовательного процесса составляет целенаправленная и контролируемая интенсивная самостоятельная работа учащегося, который может учиться в удобном для себя месте, по расписанию, имея при себе комплект специальных средств обучения и согласованную возможность контакта с педагогом.

Основными задачами являются:

- интенсификация самостоятельной работы учащихся;
- предоставление возможности освоения образовательной программы в ситуации невозможности очного обучения (карантинные мероприятия);
- повышение качества обучения за счет средств современных информационных и коммуникационных технологий, предоставления доступа к различным информационным ресурсам

#### **Цифровая образовательная среда:**

- Информационно-коммуникационная образовательная платформа **«Сферум»**
- Онлайн-сервис **Яндекс. Телемост**
- Система дистанционного обучения **«Mirapolis»**
- Мессенджер «**Telegram»**

Цифровые образовательные ресурсы, размещенные на образовательных сайтах, видеоконференции, вебинары, видеоуроки, презентации; e-mail, облачные сервисы, электронные носители мультимедийных приложений, электронные пособия и приложения, разработанные с учетом требований законодательства РФ об образовательной деятельности.

# **III. СПИСОК ЛИТЕРАТУРЫ**

# *Список литературы для ля педагога:*

- 1. Залогова Л.А. Компьютерная графика. Элективный курс: Учебное пособие / Л.А. Залогова. – М.: БИНОМ. Лаборатория знаний, 2005 г. – 212 с., 16 с. Ил.: ил. ISBN 5-94774-151-2
- 2. Корриган Д. Компьютерная графика: Секреты и решения / Джон Корриган; Перевод с англ. Д. А. Куликова. - М.: ИЧП "Энтроп", 1995. - 350 с.: ил.; 20 см.; ISBN 5-900797-03-1 : Б. ц.
- **3.** Никулин Е. А. Компьютерная графика. Модели и алгоритмы: Учебное пособие. — 2е изд., стер. — СПб.: Издательство «Лань», 2018. —708 с.: ил. — (Учебники для вузов. Специальная литература). ISBN 9785811425051
- 4. Сайт Сетевых компьютерных практикумов по информатике [Электронный ресурс]. – Режим доступа: http://window.edu.ru/resource/031/58031. – Дата доступа: 01.04.22.
- 5. Современные информационные технологии. Теория и практика: материалы V Всероссийской научно-практической конференции (Череповец, 5 декабря 2019 г.) / Череповецкий государственный университет; [под редакцией Т. О. Петровой]. - Череповец: Череповецкий государственный университет, 2020. - 206 с.: ил.; ISBN 978-5-85341-878-3: 100 экз.
- 6. Селезнев, В. А. Компьютерная графика: учебник и практикум для среднего профессионального образования / В. А. Селезнев, С. А. Дмитроченко. — 2-е изд., испр. и доп. — Москва: Издательство Юрайт, 2021. — 218 с. — (Профессиональное образование). — ISBN 978-5-534-08440-5.
- 7. Уроки GIMP для начинающих Блог Антона Лапшина [Электронный ресурс]. – Режим доступа: https://www.gimpart.org. – Дата доступа: 25.03.22.
- 8. Частный закрытый форум уроков в графических редакторах  $[$ Электронный ресурс]. – Режим доступа: https://demiart.ru/forum/. – Дата доступа: 04.04.22.
- 9. Хахаев И.А. Графический редактор GIMP: первые шаги / И. А. Хахаев — М.: ALT Linux; Издательский дом ДМК-пресс, 2009. — 232 с.: ил. — (Библиотека ALT Linux). ISBN 978-5-9706-0041-2

# *Список литературы для учащегося:*

- 1. Дневники artlab.club свободное творческое пространство [Электронный ресурс]. – Режим доступа: http://artlab.club/page/about/. – Дата доступа: 12.04.22.
- 2. Онлайн журнал по компьютерной графике и анимации [Электронный ресурс]. – Режим доступа: https://render.ru/. – Дата доступа: 28.03.22.
- 3. Пономаренко, С. И..Пиксел и вектор : Принципы цифровой графики / Сергей Пономаренко. - СПб. : БХВ-Петербург, 2002. - 477 с. : ил.; 24 см. - (Мастер-медиа).; ISBN 5-94157-045-7
- 4. Портал о строительстве и ремонте [Электронный ресурс]. Режим доступа: http://web-dizz.com/. – Дата доступа: 31.03.22.
- 5. Школа компьютерной графики Realtime [Электронный ресурс]. Режим доступа: https://realtime.ru/. – Дата доступа: 31.03.22.

# *Список литературы для родителей (законных представителей):*

- 1. Безмалый В.Ф. Обеспечение безопасности детей при работе в Интернет.[Электронный ресурс] URL: http://www.ifap.ru/library/book331.pdf
- 2. Онлайн журнал по компьютерной графике и анимации [Электронный ресурс]. – Режим доступа: https://render.ru/. – Дата доступа: 28.03.22.
- 3. Портал о строительстве и ремонте [Электронный ресурс]. Режим доступа: http://web-dizz.com/. – Дата доступа: 31.03.22.
- 4. Сайт Сетевых компьютерных практикумов по информатике [Электронный ресурс]. – Режим доступа: http://window.edu.ru/resource/031/58031. – Дата доступа: 01.04.22.
- 5. Храмова Е. Тренинги и игры для глаз [Текст] : [12+] / Е. Храмова. Ростов-на-Дону : Феникс, 2016. - 126, [1] с. : ил.; 20 см. - (Серия "Медицина для вас").; ISBN 978-5-222-25484-4 : 2500 экз.

Приложение 1.

# **Индивидуальный образовательный маршрут обучающегося по адаптированной дополнительной общеразвивающей программе технической направленности** *«Компьютерная грамотность»*

![](_page_39_Picture_141.jpeg)

![](_page_39_Picture_142.jpeg)

![](_page_40_Picture_189.jpeg)

![](_page_41_Picture_153.jpeg)

Дата: \_\_. \_\_. \_\_. Результат итоговой диагностики: высокий, средний, низкий.

# **Перспективное планирование на дальнейшее обучение:**